## **MetacatUI - Feature #6942**

# **Use Javascript-only for copying to clipboard**

01/19/2016 09:59 AM - Lauren Walker

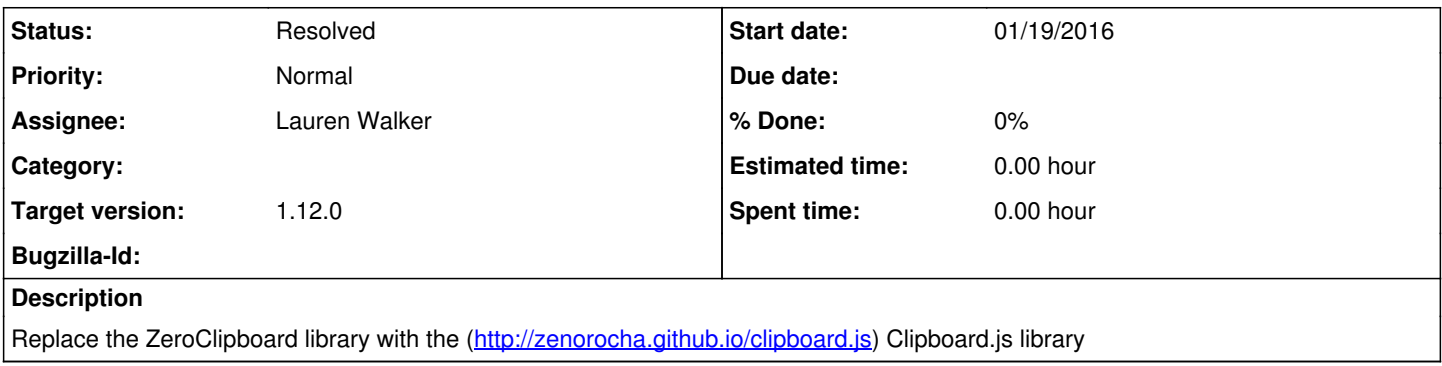

### **History**

### **#1 - 08/03/2016 10:14 AM - Lauren Walker**

*- Target version changed from 1.12.0 to 2.0.0*

#### **#2 - 08/18/2016 10:15 AM - Lauren Walker**

*- Target version changed from 2.0.0 to 1.12.0*

#### **#3 - 08/22/2016 03:04 PM - Lauren Walker**

*- Status changed from New to Resolved*

I replaced ZeroClipboard with Clipboard.js. It doesn't work in Safari, so a backup option is presented to users when the copy event fails: A text input with the copyable text will be shown and highlighted, and a tooltip with the message "Press Ctrl+c to copy" will be displayed.